**Yahoomail Account Creator +ключ Product Key Скачать [Win/Mac] [March-2022]**

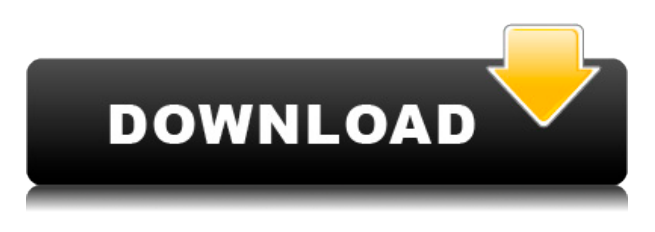

**Yahoomail Account Creator Product Key Latest**

[Windows] Полное имя: создатель учетной записи Yahoomail Версия: 0.1 URL-адрес: Доступно:

(Win95,Win98,WinME,WinNT) Цена: \$0 Нет информации о рабочем столе и времени запуска. Я ничего не видел на включенном веб-сайте. Я считаю, что это не работает. Я запустил это на трех разных языках, и он дает тот же результат. X-Ray — это инструмент, предназначенный для помощи пользователям в проверке программ, библиотек или даже целых установок. X-Ray может сканировать приложения, библиотеки, драйверы, библиотеки

DLL и даже всю систему ПК. Например, пользователь может указать конкретный запущенный процесс Windows и выполнить поиск строк, сигнатур и вредоносных программ. Помимо просмотра версии программы или библиотеки, владельцы также могут узнать имя производителя программного обеспечения и найти адрес сервера и другие сведения, которые могут помочь в поиске программы или программного файла. Приложение может быть использовано для поиска информации для любого процесса. К сожалению, X-Ray использует небольшой объем оперативной памяти и в настоящее время плохо работает с Google Chrome. (CNN) Есть причина, по которой небольшой городок в Кентукки уже давно известен как «Самое счастливое место в Америке». Судя по положительному опыту местных жителей во время путешествий, согласно исследованию, опубликованному в среду TripAdvisor, само слово «Кентукки» несет в себе «силу». Были опрошены путешественники почти из каждого штата и даже из 35 стран, и район

Луисвилля, штат Кентукки, был лучшим местом в Америке, когда речь шла о самых счастливых людях. «Я думаю, что это действительно особенное место — иметь такое место», — сказала Поппи Харлоу из CNN Сара Джонсон, которая живет в Луисвилле и работает в страховой компании Weetabix. Сообщество, в котором живет Джонсон, вошло в десятку лучших мест среди местных жителей. Туристы сказали, что эти «менее трех часов езды» помогли сделать город лучшим местом в США. ПодробнееВ последние годы были разработаны и применены в различных областях катализатор гидрирования, катализатор (со)полимеризации и катализатор (со)полимеризации, содержащий новое соединение переходного металла. Авторы настоящего изобретения ранее изучали получение высокоактивных соединений переходных металлов путем обработки соединения переходного металла монооксидом углерода в газовой фазе и

**Yahoomail Account Creator Free Download For Windows (Latest)**

Яху! Mail Account Creator — это программа, предназначенная для создания нескольких учетных записей Yahoo! Почтовые аккаунты легко, как следует из названия. Процедура настройки быстрая. Тем не менее, пользователи должны быть осторожны при выполнении этих шагов, поскольку инструмент предлагает загрузить и установить сторонние компоненты, которые не обязательно должны работать должным образом. Интерфейс не особо привлекательный, к сожалению. Новые учетные записи можно создавать, загружая информацию из электронных таблиц Excel вместе с данными прокси и VPN из TXT. Кроме того, вы можете заполнить поле вручную и отредактировать данные прокси. Что касается настроек профиля подключения, вы можете ввести имя профиля, имя пользователя, имя и тип подключения, а также пароль. Яху! Учетные записи электронной почты создаются в файле XLS с указанием выходного каталога и имени файла.

Кроме того, файлы cookie и флэшфайлы cookie могут быть удалены. Yahoomail Account Creator Activation Code использует очень мало ресурсов ЦП и ОЗУ, поэтому общая производительность ПК не снижается. Во время нашей оценки мы не сталкивались с какими-либо проблемами, поскольку приложение не зависало, не вылетало и не появлялось всплывающее окно с ошибкой. диалоги. Однако интуитивность не входит в число сильных сторон программы. Помимо этого, Yahoomail Account Creator выполняет свою работу. YahooMailAccountCreator.com YAHOO MAIL ACCOUNT CREATOR WEB SERVER HOSTING Последнее изменение: by Yahoomail Account Creator — это программа, предназначенная для создания нескольких учетных записей Yahoo! Почтовые аккаунты легко, как следует из названия. Процедура настройки быстрая. Тем не менее, пользователи должны быть осторожны при выполнении этих шагов, поскольку инструмент предлагает загрузить и установить сторонние компоненты,

которые не обязательно должны работать должным образом. Интерфейс не особо привлекательный, к сожалению. Новые учетные записи можно создавать, загружая информацию из электронных таблиц Excel вместе с данными прокси и VPN из TXT. Кроме того, вы можете заполнить поле вручную и отредактировать данные прокси.Что касается настроек профиля подключения, вы можете ввести имя профиля, имя пользователя, имя и тип подключения, а также пароль. Яху! Учетные записи электронной почты создаются в файле XLS с указанием выходного каталога и имени файла. Кроме того, файлы cookie и флэшфайлы cookie могут быть удалены. Yahoomail Account Creator использует очень мало ресурсов ЦП и ОЗУ, поэтому общая производительность ПК не снижается. Во время нашей оценки мы не сталкивались с какимилибо проблемами, так как приложение 1eaed4ebc0

**Yahoomail Account Creator Crack + With Key (Updated 2022)**

Создайте Yahoo! Легко отправляйте учетные записи электронной почты и настраивайте их в кратчайшие сроки. Yahoomail Account Creator — это простой и удобный способ создания нескольких учетных записей Yahoo! Почтовые учетные записи за считанные минуты, все, что вам нужно сделать, это указать несколько ключевых сведений о вашей учетной записи, после чего вы готовы к работе. Никаких дополнительных знаний не требуется, и настройка очень проста. Возможности создателя учетных записей Yahoomail: • Создать несколько Yahoo! Почтовые аккаунты очень легко и быстро • Укажите данные своей учетной записи • Укажите имя подключения, пароль и адрес электронной почты • Укажите информацию о прокси • Удалить кукифайлы и флеш-куки. Требования к создателю учетной записи Yahoomail: • ОЗУ: достаточно 128 МБ ОЗУ. • ЦП: двухъядерный процессор с тактовой частотой 1 ГГц (или более быстрый) • Microsoft Windows XP (или новее) •

16/32-разрядная версия Microsoft.NET Framework 4.0 или более поздней версии. • USB-мышь и клавиатура. • Совместимая среда выполнения .NET • Во время установки требуется подключение к Интернету. Скриншоты создателя учетной записи Yahoomail: Полное описание Yahoomail Account Creator: Создайте Yahoo! Легко отправляйте учетные записи электронной почты и настраивайте их в кратчайшие сроки. Yahoomail Account Creator — это простой и удобный способ создания нескольких учетных записей Yahoo! Почтовые учетные записи за считанные минуты, все, что вам нужно сделать, это указать несколько ключевых сведений о вашей учетной записи, после чего вы готовы к работе. Никаких дополнительных знаний не требуется, и настройка очень проста. Возможности создателя учетных записей Yahoomail: • Создать несколько Yahoo! Почтовые аккаунты очень легко и быстро • Укажите данные своей учетной записи • Укажите имя подключения, пароль и адрес электронной почты • Укажите информацию о прокси • Удалить кукифайлы и флеш-куки. Требования к создателю учетной записи Yahoomail: • ОЗУ: достаточно 128 МБ ОЗУ. • ЦП: двухъядерный процессор с тактовой частотой 1 ГГц (или более быстрый) • Microsoft Windows XP (или новее) • 16/32-разрядная версия Microsoft.NET Framework 4.0 или более поздней версии. • USB-мышь и клавиатура. • Совместимая среда выполнения .NET • Во время установки требуется подключение к Интернету. Размер файла установщика Yahoomail Account Creator: 9,38 МБ Создатель учетной записи YahoomailQ: Объяснение механиков, почему меньший размер велосипеда дает велосипедисту больше мощности Разрыв в мощности между большим и малым размером велосипеда кажется постоянным, даже если протестировано несколько размеров. Почему это происходит? А

**What's New In Yahoomail Account Creator?**

Как создать несколько учетных записей yahoomail без ручной работы:

1) Просто заполните пустое поле и сохраните файл в формате .rtf, затем загрузите его на наш сервер и получите несколько учетных записей одновременно. 2) или вы можете напрямую нажать кнопку «Копировать в буфер обмена», вставить в текстовый файл, открыть файл в Microsoft Word и сохранить как .rtf 3) если ваш браузер не позволяет скачать файл, вы также можете скачать его с сервера, воспользовавшись услугами нашего хостинга. 4) мы предоставили простой способ подключения вашего учетную запись с другой службой, такой как Proxifier, VpnConnection или ProxyKey. 5) Прокси необходимо выбрать, или вы можете введите его вручную. 6) Вся информация, которую вы можете ввести на этой странице: Добавить в свою учетную запись электронной почты --> Адрес электронной почты учетной записи электронной почты (основная почтовая учетная запись по умолчанию) Основная учетная запись электронной почты --> Основная учетная запись электронной почты будет генерировать всю информацию для входа в учетную запись электронной почты. 7) Вся

информация, которую вы можете ввести на этой странице: Выходной каталог --> Где сохранить файлы .rtf и .xls. имя файла --> Из введенного вами параметра мы создадим файл с этим именем 8) Вся информация, которую вы можете ввести на этой странице: Соединение --> Настройки соединения для этой учетной записи Имя пользователя --> Когда вы установите пароль учетной записи, мы установим ваше имя пользователя и пароль. Пароль --> Когда вы установите пароль учетной записи, мы установим пароль. Сохранить -----> Нажмите эту кнопку, чтобы сохранить введенные данные, после чего приложение попросит вас ввести новое название учетной записи. Шаг 1: Перед созданием нескольких учетных записей установите одну учетную запись в качестве основной, введите пароль для входа в основную учетную запись. Шаг 2: перейдите в «ФАЙЛ» -> «Новый» -> «Рабочий лист Excel 2003» или «Рабочий лист Excel 2007» -> «Новый» -> «Рабочий лист Excel 2003» или «Рабочий лист Excel 2007». Шаг 3: Откройте входной файл и перейдите к «A2» -> «Вставить» -> «Вставить»,

данные вашего входного файла будут вставлены в A2. Шаг 4: Перейдите к «B2» -> «Вставить» -> «Вставить», пароль вашего входного файла будет вставлен в B2. Шаг 5: Перейдите в «С2» -> «Вставить» -> «Вставить» ->».

Чтобы получить максимальную отдачу от игры, ваш компьютер должен соответствовать приведенным ниже системным требованиям, чтобы вы могли наслаждаться игрой во всей ее красе. Если это не так, вам рекомендуется обновить вашу систему! Intel Core2 Duo: 3,5 ГГц 2 ГБ ОЗУ Виндоус виста ДиректХ 10.0 Целерон: 1,5 ГГц 512 МБ ОЗУ Windows XP ДиректХ 9.0 AMD: 2,0 ГГц 1 ГБ